## **скачать макросы для автокада !FREE!**

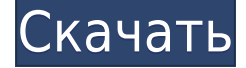

Новое поле под названием «описание» в AutoCAD было введено в версии 3.0. Это поле содержит уникальную информацию для каждого создаваемого проекта. Другие рабочие процессы предполагают, что поле содержит уникальную информацию, которая может быть создана автоматически. Хранилище для поля «описание» хранится в базе данных в виде отдельной таблицы. Это позволяет базе данных определять уникальность информации без доступа к данным чертежа. Уникальная информация, включенная в чертеж, автоматически заполняется в поле «Описание». При необходимости информация считывается из таблицы базы данных в поле «описание». Один набор рабочих процессов предполагает, что вы помещаете уникальную информацию в чертеж перед его сохранением. Когда информация на чертеже согласуется с информацией в таблице, информация из таблицы добавляется в поле «описание». Если информация на чертеже или в таблице не согласуется, поле остается пустым. Таблица базы данных и соответствующий рабочий процесс программирования были созданы для управления версиями. Например, если кто-то создал проект и по неизвестной автору причине информация не заносится в таблицу базы данных, поле будет пустым. - [Преподаватель] Вторая важная тема, которую я хочу сегодня затронуть, — это добавление слоев к рисунку. Поскольку мы работаем с набором данных опроса, вы можете себе представить, что первое, что мы хотим сделать, это убедиться, что наши данные отображаются на плане в удобочитаемом виде. Мы также хотим пометить, где находятся данные. Итак, в AutoCAD мы создадим собственные пользовательские слои с некоторыми пользовательскими символами. Позвольте мне продолжить и выбрать инструмент «Символ», вызвать форму, затем я собираюсь щелкнуть рисунок, а затем щелкнуть синий маркер, чтобы создать свою форму. Теперь мы продолжим и перейдем к пространству символов и выберем слой под названием Layer One, а затем мы перейдем на вкладку размещения и щелкните правой кнопкой мыши.Давайте выберем из списка выбора слоев, который у нас есть. Теперь мы собираемся прикрепить это к этому слою. Что это делает, так это просто... на самом деле ссылается на этот слой и отображает его поверх всего остального, что есть на чертеже. Вы можете видеть, что он находится сверху, поэтому я выберу ключи редактирования для этого слоя. Давайте продолжим и выберем наш набор ключей описания, который мы назвали Essentials, и давайте продолжим и выберем параметры набора ключей описания. Я продолжу и щелкну правой кнопкой мыши, выберу «Удалить», и мы сможем удалить наш слой. Теперь вернемся к параметрам размещения. Щелкнем правой кнопкой мыши, а затем выберем булавку и поместим сюда. Теперь мы продолжим и щелкнем правой кнопкой мыши и выберем стиль. Давайте продолжим и выберем стиль под названием точка, и мы просто перетащим наш символ сюда. Теперь давайте щелкнем правой кнопкой мыши по символу, выберем клавиши редактирования, и он спросит нас, какое действие мы хотим предпринять.

## Autodesk AutoCAD Кейген для (пожизненный) С регистрационным кодом PC/Windows 64 Bits 2023

Преимущества AutoCAD LT заключаются в простом пакетном создании деталей с настраиваемыми параметрами, отсутствии ограничений на количество проектов и простоте использования. Кроме того, вы получаете доступ к огромной библиотеке стандартных блоков и компонентов, а также к уникальным функциям, таким как схематические символы, геометрия и настройка..

- Требования: Microsoft Windows XP или Windows 7

- Расчетное время: 1-5 минут. Я бы сказал, что если вы действительно являетесь пользователем САПР или хотите делать больше, чем простые чертежи, вам следует рассмотреть эту услугу. Если вы ищете дешевую программу САПР и не уверены, какое программное обеспечение удовлетворит ваши потребности, это хороший выбор. Если у вас есть опыт работы в архитектурном дизайне, то одна из самых полезных функций Носорог это его коллекция параметрический строительство форма инструменты которые позволяют эффективно создавать сложные модели, включая многогранные оболочки зданий, модульные каркасы и секции стен. Вы можете добавлять в свои модели параметрические числа, буквы и логические значения для автоматизации процессов, таких как создание полного набора спецификаций, разрешений вложений и создание чертежей для строительной документации.

Предварительный просмотр и активация программы совершенно бесплатны. Это называется версией Autodesk Ecotect для Windows. Загрузка не требуется, поскольку эта модель включена в каталог программного обеспечения. Есть пробный период на 30 дней. После этого, в зависимости от вашего использования, вы должны приобрести академическую лицензию, которая поставляется с годовой подпиской на весь портфель Creative Cloud. Версия для ПК стоит около 1500 долларов в год. И, поскольку это все-в-одном, они также обычно включают версии для iPad и Android по той же цене. Я считаю, что это все лицензия, а не подписка, поэтому, если вы отмените, вам не будет выставлен счет за следующий год. 1328bc6316

## Autodesk AutoCAD Cкачать Активатор WIN + MAC X64 { { ????????? } } 2023

Начнем с самого простого и универсального метода изучения AutoCAD: учебных пособий. Учебники предлагают наилучшую доступную документацию о том, что вы должны знать и должны научиться использовать AutoCAD. Они также помогают вам легче понять концепции и функционируют как мост между вашей памятью о предыдущей версии AutoCAD и текущей версии. Они также могут помочь вам научиться лучше использовать инструменты и познакомиться с интерфейсом AutoCAD. Мой зять использует Autocad уже 7 лет. Он выучил его самостоятельно, но самая большая проблема с AutoCAD заключается в том, что если вы не хотите изучать его самостоятельно, вы просто будете сдерживать себя. Но учебные пособия не единственный способ изучения AutoCAD. Вы можете практиковаться в использовании программного обеспечения в своем собственном темпе. Хотя наиболее эффективным способом обучения является обучение с помощью руководств и использования учебных пособий, для их проработки требуется время. Но чем раньше вы научитесь, тем быстрее вы освоитесь с AutoCAD. В результате вы сможете использовать его для улучшения рисунков и проектов. Интерфейс AutoCAD одинаков для платформ Windows и Mac. Так что, если у вас есть базовое представление об интерфейсе Windows, вы сможете довольно легко во всем разобраться. Но всего не узнаешь. Вот почему вы должны потратить время на изучение функциональности и убедиться, что вы понимаете концепции. Когда вы поймете, что происходит, вы сможете более эффективно использовать Autocad. Это огромная экономия времени. Лучший способ изучить AutoCAD — найти несколько образцов файлов в библиотеке людей, которые более осведомлены, чем вы, и посмотреть видео. Вы можете посмотреть эти видео на YouTube и в Google или посетить очное занятие. Вы также можете запросить бесплатную пробную версию AutoCAD и запустить программу на своем настольном компьютере или ноутбуке. AutoCAD — широко используемая и мощная программа. Вы обнаружите, что есть учебные пособия и обучающие видео, которые помогут вам научиться этому. Однако, если вы застряли, есть много онлайнфорумов, которые созданы для того, чтобы вы могли задавать вопросы и получать ответы от других пользователей AutoCAD.

скачать бесплатно автокад скачать программу автокад 2007 скачать автокад 2020 взломанный скачать автокад на русском языке скачать автокад пиратский скачать автокад на 32 бит скачать кряк для автокада 2022 скачать автокад 2014 бесплатно скачать веткад для автокад 2014 скачать автокад 2020 с кряком

5. Я боюсь потерять работу. Что, если у меня есть HR-менеджер, который не верит в «обучение», а человек, с которым я работаю, заинтересован только в том, чтобы «выполнить свою работу». Есть компании, которые готовы быть гибкими и открытыми для наставничества людей. Не волнуйся. Если с вами случится такой сценарий, у вас есть возможность поговорить с вашим HR-менеджером / руководителем группы и быстро решить проблему. HR обычно дружелюбен и восприимчив, когда вы поднимаете тему изучения САПР. Если вам нужно, сначала обратитесь к лидеру, а затем направьте свой разговор на НR. Одна из замечательных вещей в крупной компании — это все HR-специалисты. Многие менеджеры на самом деле заинтересованы в изучении САПР. После понимания самой базовой концепции рисования следующим шагом будет научиться создавать чертежи, состоящие из нескольких частей. Как

только вы сможете создавать чертежи, состоящие из нескольких частей, вы сможете создавать гораздо более сложные чертежи и 3D-модели. Когда вы открываете любой чертеж, содержащий «Шаблон чертежа AutoCAD», он автоматически открывается в основном интерфейсе. Основной интерфейс программы AutoCAD содержит две основные панели, две опции просмотра, легенду и несколько меню. В правой части экрана вы увидите строку состояния и несколько вкладок, содержащих все элементы рисования. В зависимости от версии AutoCAD строка состояния будет иметь разные элементы, указывающие на элементы чертежа, такие как состояние основных размеров и преобразований чертежа, текущие единицы чертежа и т. д. Правая панель обеспечивает систему меню. Чертеж автоматически находится в виде «по умолчанию», который наиболее удобен для редактирования графики и геометрии. Чтобы изменить представление, вы можете щелкнуть любую из вкладок на правой панели. В примере «Шаблон чертежа на английском языке» панели выглядят следующим образом:

В конце 80-х 3D CAD находилась в зачаточном состоянии. Каждый год появлялось новое программное обеспечение, и часто было трудно понять, как что-то устроено. Это верно и сегодня. Существует так много форм, инструментов и типов моделей, что нет настоящего «ближе к низу», вы обязательно найдете то, чего не ожидали. Но все же можно научиться эффективно использовать программное обеспечение САПР. AutoCAD — мощная программа. Его основные функции просты в освоении и быстро осваиваются. К сожалению, это сложный продукт, и им сложно пользоваться без соответствующих навыков. Вы можете часами играть с программой, пытаясь учиться и делать вещи такими, какими вы хотите их видеть. Из-за этого может быть сложно научиться, но если вы над этим поработаете, вы сможете это сделать. Если у вас раньше не было опыта работы с программным обеспечением САПР, вам будет легко ориентироваться, но сложно контролировать; большую часть времени вы будете изменять несколько простых фигур, чтобы завершить рисунок. Вы быстро освоите основы «приклеивания» и «выборки» для выполнения чертежа, но создавать более сложные чертежи будет сложно, особенно если вы впервые используете САПР. Но благодаря значительному количеству учебных пособий в Интернете еще никогда не было так легко узнать об AutoCAD. Освоить AutoCAD вполне возможно всего за несколько минут. Но если вы хотите лучше понять, как научиться его использовать, есть несколько альтернатив, которые вы можете попробовать. Если вы новичок в области черчения и дизайна и вам интересно, как изучить AutoCAD, вам нужно хорошо выполнить домашнее задание. Если вы не изучите основы AutoCAD, вы не поймете, как пользоваться этой сложной программой, не говоря уже о том, как правильно ею пользоваться. Очень важно, чтобы вы знали некоторые основы, прежде чем начать использовать программу. Если вы этого не сделаете, вы окажетесь разочарованы. Вам нужно будет пройти курсы по основам.

<https://techplanet.today/post/descargar-autocad-2014-en-espanol-full-64-bits-para-windows-10-top> <https://techplanet.today/post/descargar-activador-autocad-2016-mega> <https://techplanet.today/post/descargar-autocad-2010-64-bits-windows-10-portable> <https://techplanet.today/post/descargar-autocad-utp-2021>

Я не знаю, почему эту концепцию так трудно понять. Автокад прост в освоении. Я не могу себе представить, почему так легко попасть в беду и иметь проблемы, если вы никогда не использовали его. Если вы действительно новичок в программировании, у вас могут возникнуть проблемы с некоторыми понятиями, но дальше будет проще. Самая сложная часть изучения САПР — выяснить, с чего начать, и понять, какие программы использовать. Это не сложно.

Руководство пользователя содержит хорошие учебные пособия, которые позволят вам начать обучение. Кроме того, некоторые видеоролики представлены в справке по программному обеспечению. SketchedUp предназначен для создания 2D- и 3D-моделей и проектов. Однако, в отличие от AutoCAD, вам не нужно знать, как создать 2D- или 3D-модель, чтобы использовать SketchUp. Вы просто размещаете объекты и бросаете их в комнату, и процесс интуитивно понятен. Вы можете применять материалы к объектам и добавлять свет для освещения объектов, а также использовать реалистичное освещение, чтобы точно видеть свои модели или проекты. Сложнее всего было бы иметь терпение, чтобы изучить все новые команды и системные функции, а также крутую кривую обучения, созданную AutoCAD. Однако, на мой взгляд, лучший ресурс для обучения — это руководства пользователя. AutoCAD служит эталоном для расширенного архитектурного проектирования и является самым популярным программным обеспечением для проектирования среди архитекторов, инженеров и руководителей строительства. Вы можете легко изучить AutoCAD с помощью интерактивных учебных пособий и видеороликов, которые можно найти на веб-сайте AutoCAD или в разделе справки программного обеспечения. AutoCAD — это то, что я хотел попробовать в последние несколько лет для случайного рисования, которое я делаю. Я пока не разобрался с этим и пока не вижу в этом смысла. Но если бы меня вдруг заставили тратить по 6 часов в день на рисование чертежей в автокаде, я уверен, что мне было бы интересно учиться.

<http://tygodnikponidzia.pl/wp-content/uploads/2022/12/Autocad-2015-Crack-FREE.pdf> <https://thetraditionaltoyboxcompany.com/wp-content/uploads/2022/12/osahran.pdf> <https://amtothepm.com/wp-content/uploads/2022/12/Autodesk-AutoCAD-3264bit-2022.pdf> <https://www.ronenbekerman.com/wp-content/uploads/2022/12/Autocad-UPDATED.pdf> <https://wearebeachfox.com/wp-content/uploads/2022/12/shahasy.pdf> <https://shwethirikhit.com/2022/12/16/autodesk-autocad-ключ-продукта-полная-версия-кейге/> <https://uniqprep.com/archives/11218> <http://persemediagroup.com/autocad-уроки-для-начинающих-скачать-exclusive/> [https://thetraditionaltoyboxcompany.com/wp-content/uploads/2022/12/Autodesk-Autocad-2022-NEW.](https://thetraditionaltoyboxcompany.com/wp-content/uploads/2022/12/Autodesk-Autocad-2022-NEW.pdf) [pdf](https://thetraditionaltoyboxcompany.com/wp-content/uploads/2022/12/Autodesk-Autocad-2022-NEW.pdf) <https://aktivebg.com/wp-content/uploads/2022/12/Autocad-LINK.pdf> <https://wasshygiene.com/autodesk-autocad-С-кодом-активации-2023/> <https://warshah.org/wp-content/uploads/2022/12/Autocad-Fixed.pdf> <https://corvestcorp.com/wp-content/uploads/2022/12/gilzyr.pdf> <https://casinoworld.news> <https://katrinsteck.de/autocad-скачать-бесплатно-русская-версия-с-к/> <https://www.infoslovakia.sk/wp-content/uploads/2022/12/nilslau.pdf> <http://nii-migs.ru/?p=36687> <https://ryansellsflorida.com/2022/12/16/книги-по-autocad-скачать-бесплатно-repack/> <http://nmcb4reunion.info/wp-content/uploads/2022/12/brikei.pdf> <https://mainemadedirect.com/wp-content/uploads/2022/12/dardest.pdf> AutoCAD стал очень простым в освоении за последние несколько лет, а пользовательский

интерфейс был существенно изменен. Новый пользовательский интерфейс AutoCAD, имитирующий интерфейс Microsoft Office PowerPoint для создания презентаций, особенно удобен для пользователя. AutoCAD — это трехмерная программа, которая позволяет легко создавать чертежи. Научитесь использовать AutoCAD для создания планов, разрезов и чертежей фасадов, а также множество других форматов, таких как 2D-чертежи, 3Dповерхности и тела, а также расширенные функции, такие как 3D-анимация. Начать работу с AutoCAD проще, чем вы думаете. В этом руководстве описаны основные шаги для начала

работы. Во всем мире есть школы AutoCAD, предлагающие программы, преподаваемые с помощью AutoCAD. В Интернете легко найти видеоуроки по AutoCAD и другим компонентам AutoCAD, а также классы для личного обучения AutoCAD. Курсы AutoCAD также доступны в большинстве колледжей и университетов. Важно отметить, что, хотя AutoCAD является отраслевым стандартом для дизайнеров, архитекторов и инженеров, многие люди используют его в качестве приложения для 2D-рисования для создания чертежей, планов, фасадов, 3Dвидов и многого другого. Существуют даже САПР-альтернативы AutoCAD, многие из которых на 100 % бесплатны! Большинство из этих программ САПР полностью бесплатны для использования, и требуется лишь редкая подписка. AutoCAD также имеет обширное интернетсообщество пользователей, которым вы можете задавать вопросы или которые могут помочь вам с проектом. Члены интернет-сообщества обычно более чем готовы помочь друг другу. Люди могут научиться пользоваться программным обеспечением самостоятельно с помощью нескольких вариантов обучения. Вы можете найти учебные пособия в Интернете или в вашей местной библиотеке, чтобы начать работу. Если вы не можете изучать AutoCAD самостоятельно, вы можете записаться на курсы обучения AutoCAD в местном колледже или через онлайн-учебный сайт.